**Compsci 101** DeMorgan's Law, Short circuiting, Global, Tuples

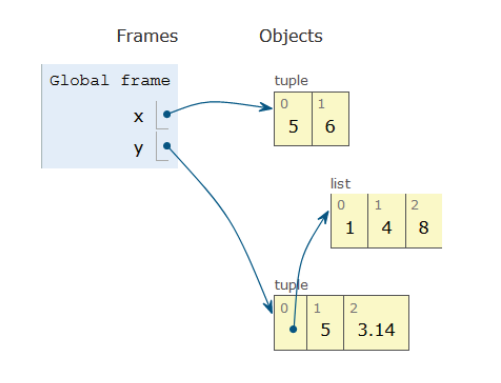

Susan Rodger February 23, 2023

"We design products that shift people's lives in a meaningful way"

2/23/23 Compsci 101, Spring 2023 1

2/23/23 Compsci 101, Spring 2023 2

Keith Kirkland

- **BS ME, BFA Accessories Design, MID Industrial and ProductDesign**
- **Co-founder of WearWorks**
- **Wayband – wearable haptic navigation device for blind**
- **Device guided blind marathon runner in NYC marathon**

"We take large challenges and turn them into opportunities that will one day help people and awaken the problems that can be solved. We believe in setting new standards for what is possible. "

#### Announcements

- **APT-3 due tonight**
- **Assign 3 due Thursday, March 2**
	- Sakai Assign 3 quiz due Tues. Feb 28 (no grace day!)
- **Lab 6 on Friday, do prelab**
- **Midterm grades coming – rough estimate!**
- **APT Quiz 1 – Feb 23 (today 1pm) – Mon, Feb 27**

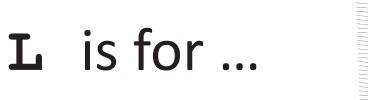

- **Loops**
	- While, For, Nested Iteration!
- **Library**
	- Where we find APIs and Implementations
- **Logic**
	- Boolean expressions in if statements, loops
- **Linux**
	- The OS that runs the world?

### PFTD

- **Tuples**
- **Global**
- **DeMorgan's Law**
- **Short Circuiting**
- **APT Quiz**

### Tuple: What and Why?

- **Similar to a list in indexing starting at 0**
	- Can store any type of element
	- Can iterate over
- **Immutable - Cannot mutate/change its value(s)**
	- Efficient because it can't be altered
- **Examples:**
	- **x = (5,6)**
	- **y = ([1,2],3.14)**

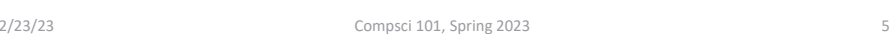

# Tuple Trace in Python Tutor

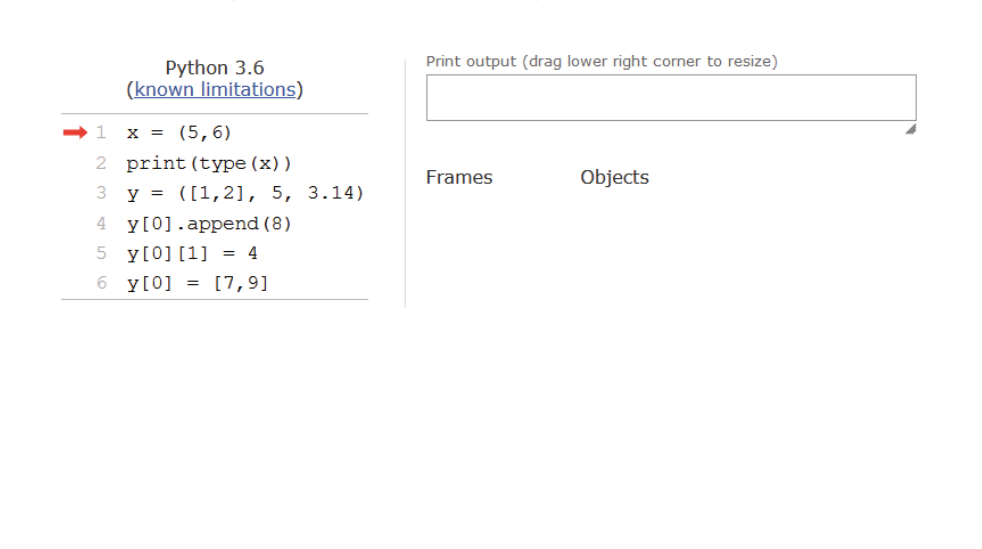

#### Tuple Trace in Python Tutor

2/23/23 Compsci 101, Spring 2023 6

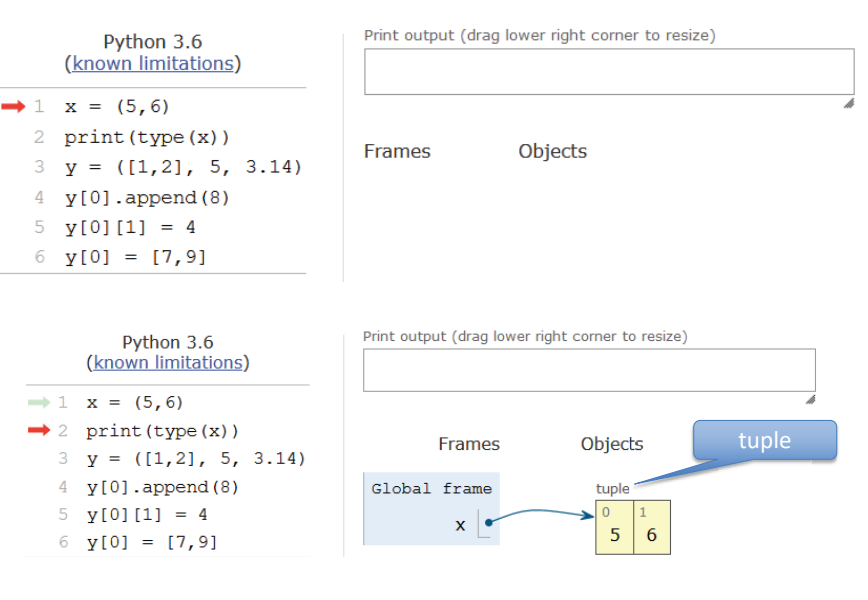

#### Tuple Trace in Python Tutor

#### Tuple Trace in Python Tutor

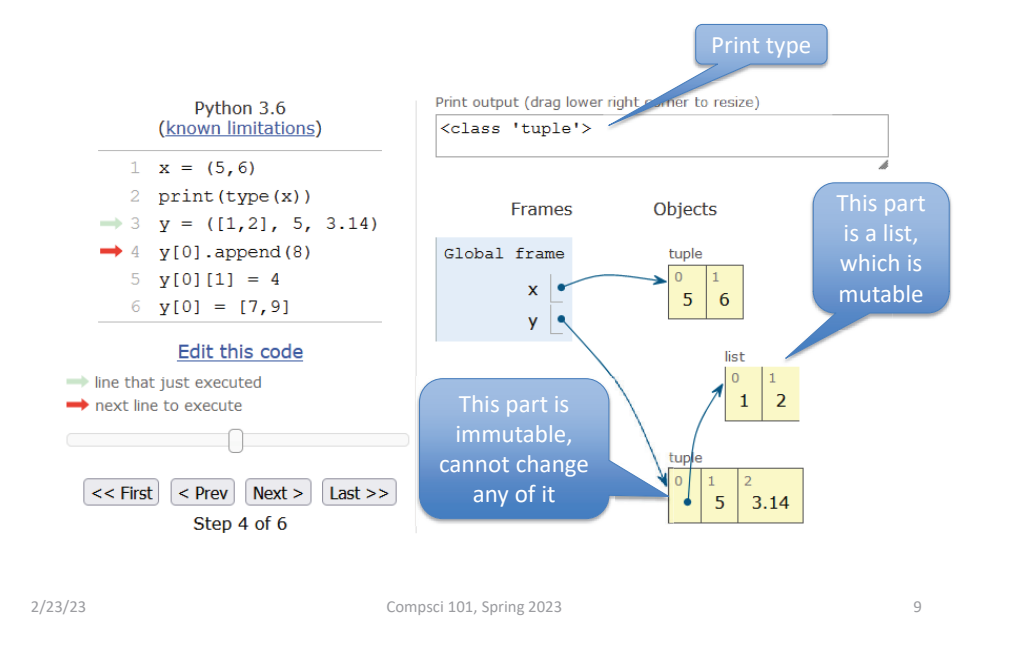

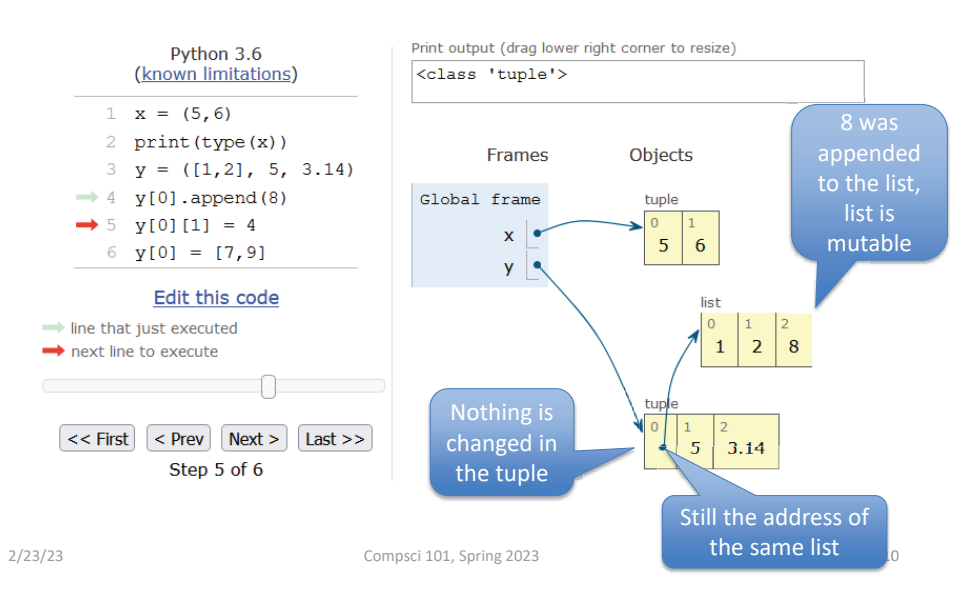

#### Tuple Trace in Python Tutor

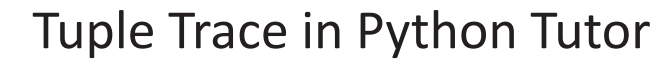

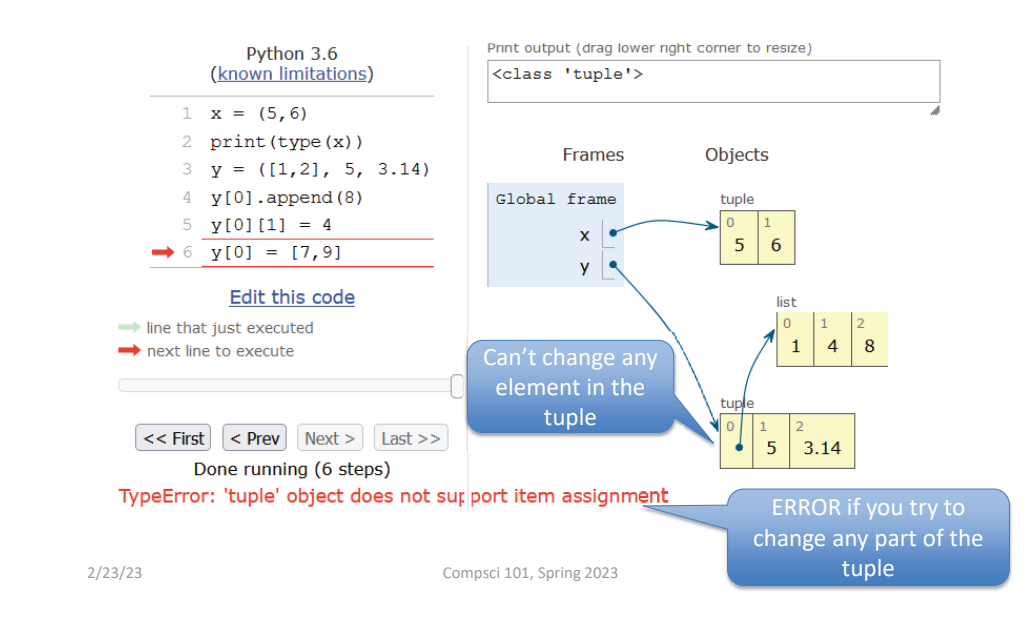

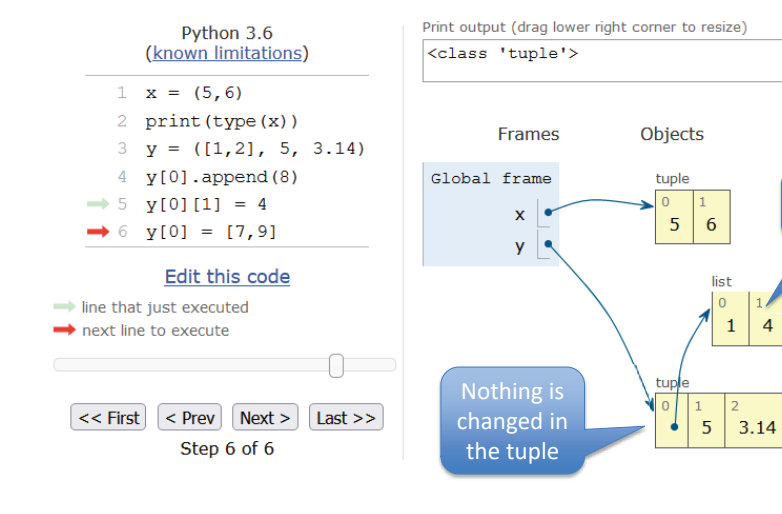

List element changed

 $\overline{4}$  $|8|$ 

#### Variables and their Scope

- **Local variable – variable in function only known in that function**
- $\bullet$ **Parameter – way to pass information to a function**
- **Global variable - variable known throughout the whole file**

# What is a global variable?

- **Accessible everywhere in the file (or "module")**
- **Variable is in the global frame**
	- First frame in Python Tutor
- **If declared global in a function:**
	- The variable in the global frame can also be reassigned in that function
	- Despite Python being in a different frame!
- **Eliminates the need to pass this value to all the functions that need it**

2/23/23 Compsci 101, Spring 2023 13

When to use Global Variables

- • **Typically, don't use global variables**
	- Harder to share a function if it refers to a global variable
	- Act differently than other variables
- **Sometimes makes sense**
	- Global variable is used in most functions
	- Saves passing it to every function
- **Best practice = help other humans read the code**
	- Global variables define at top of file
	- When global used in function, declared as global at beginning of function

# When reading code with globals

2/23/23 Compsci 101, Spring 2023 14

- **When checking the value of a variable, ask:**
	- Is this variable local to the function or in the global frame?
- **When in a function and assigning a value to a variable, ask:**
	- Has this variable been declared global?
		- If yes, reassign the variable in the **global frame**
		- If no, create/reassign the variable in the **function's local frame**

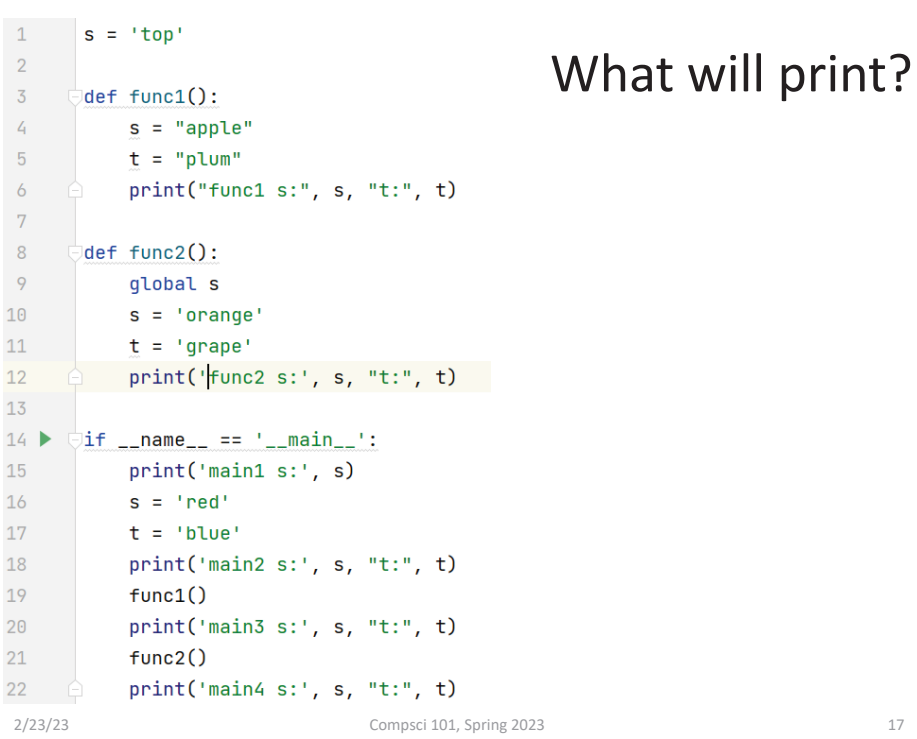

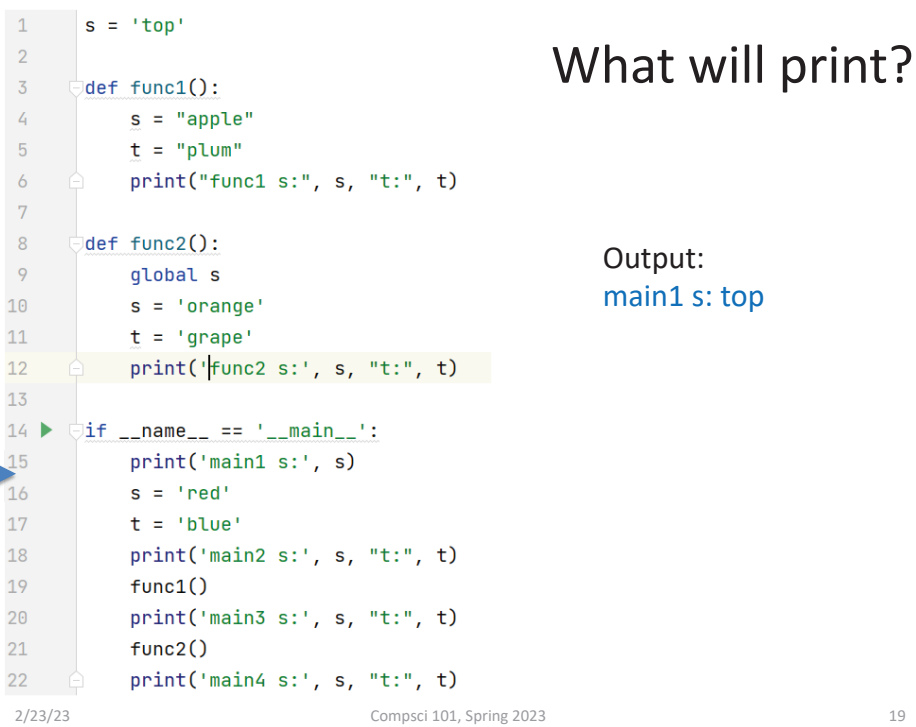

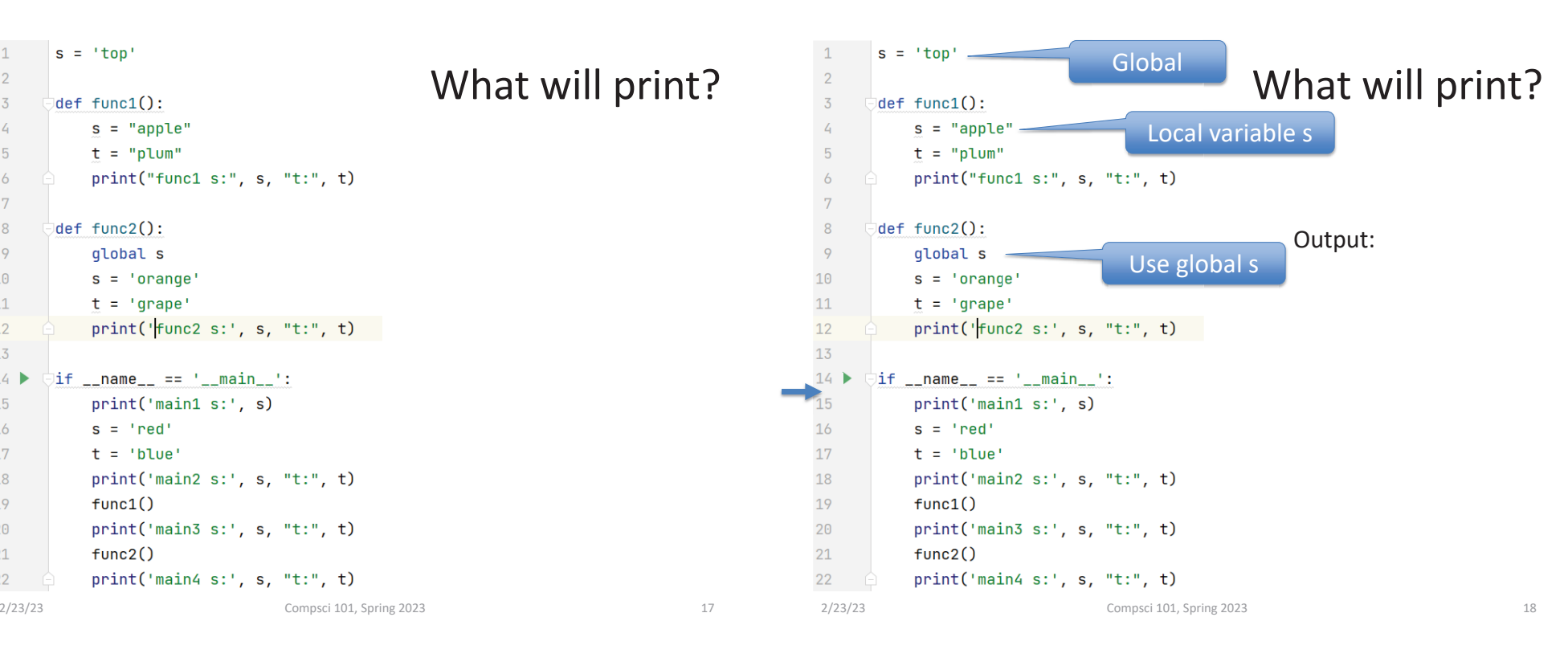

```
\mathbf 1s = 'top'\overline{2}\overline{3}det func1():
\overline{4}s = "apple"5\overline{5}t = "plum"\ddot{\circ}print("func1 s:", s, "t:", t)
\,78\phantom{.0}\existsdef func2():
\overline{9}qlobal s
10
            s = 'orange'11t = 'grape'print('func2 s:', s, "t:", t)1213<sub>1</sub>14\existsif __name__ == '__main__':
15<sub>1</sub>print('main1 s:', s)
16
            s = 'red'17
            t = 'blue'18
            print('main2 s:', s, "t:", t)
19func1()20
            print('main3 s:', s, "t:", t)
21func2()22print('main4 s:', s, "t:", t)
2/23/23 Compsci 101, Spring 2023 20
```
#### What will print?

#### Output: main1 s: top main2 s: red t: blue

#### Next call func1

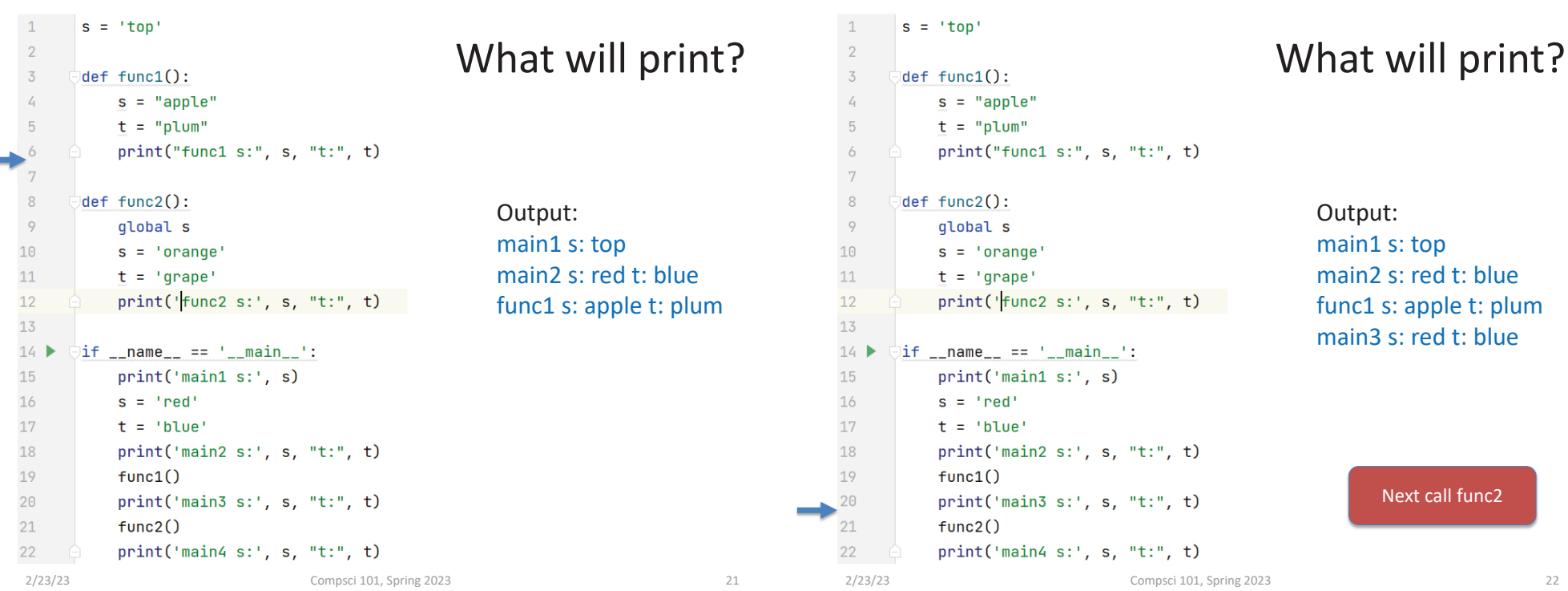

#### Output: main1 s: top

main2 s: red t: bluefunc1 s: apple t: plum main3 s: red t: blue

Next call func2

#### What will print?

#### Output:

main1 s: top main2 s: red t: bluefunc1 s: apple t: plum main3 s: red t: bluefunc2 s: orange t: grape main4 s: orange t: blue

 $\mathbf{1}$ 

 $\overline{2}$ 

 $\overline{3}$ 

 $\overline{4}$ 

 $5\phantom{.0}$ 

 $\ddot{\circ}$ 

 $\overline{7}$ 

 $8\phantom{.0}$ 

9

10

 $11$ 

 $-12$ 

 $13<sub>1</sub>$  $14$ 

15

16

 $17<sup>°</sup>$ 

18

19

20

 $21$ 

 $22$ 

 $s = 'ton'$ 

 $\text{def } \text{func1():}$ 

def func2():

global s

 $s = 'orange'$ 

 $\exists$ if \_\_name\_\_ == '\_\_main\_\_':

print('main1 s:', s)

 $t = 'grape'$ 

 $s = 'red'$ 

 $t = 'blue'$ 

 $func1()$ 

 $func2()$ 

 $s = "apple"$ 

 $t = "plum"$ 

print("func1 s:", s, "t:", t)

 $print('$   $func2 s: ', s, "t:", t)$ 

print('main2 s:', s, "t:", t)

print('main3 s:', s, "t:", t)

print('main4 s:', s, "t:", t)

 $\mathbf{1}$ 

 $\overline{2}$ 

 $\overline{3}$ 

 $\overline{4}$ 

 $5<sup>5</sup>$ 

 $\ddot{\circ}$ 

 $\overline{7}$ 

 $\,$  8  $\,$ 

 $\overline{9}$ 

10

 $11$ 

 $12<sup>°</sup>$ 

 $13<sub>1</sub>$ 

 $15<sup>1</sup>$ 

 $16$ 

 $17<sup>7</sup>$ 

18

19

20

 $21$ 

 $\geq 22$ 

 $14$ 

 $s = 'top'$ 

 $\text{def } \text{func1():}$ 

def func2():

global s

 $s = 'orange'$ 

 $\exists$ if \_\_name\_\_ == '\_\_main\_\_':

print('main1 s:', s)

 $t = 'grape'$ 

 $s = 'red'$ 

 $t = 'blue'$ 

 $func1()$ 

 $func2()$ 

 $s = "apple"$ 

 $t = "plum"$ 

 $print("func1 s:", s, "t:", t)$ 

 $print('func2 s:', s, "t:", t)$ 

 $print('main2 s:', s, "t:", t)$ 

print('main3 s:', s, "t:", t)

print('main4 s:', s, "t:", t)

2/23/23 Compsci 101, Spring 2023 24

# What will print?

Output: main1 s: top main2 s: red t: bluefunc1 s: apple t: plum main3 s: red t: bluefunc2 s: orange t: grape

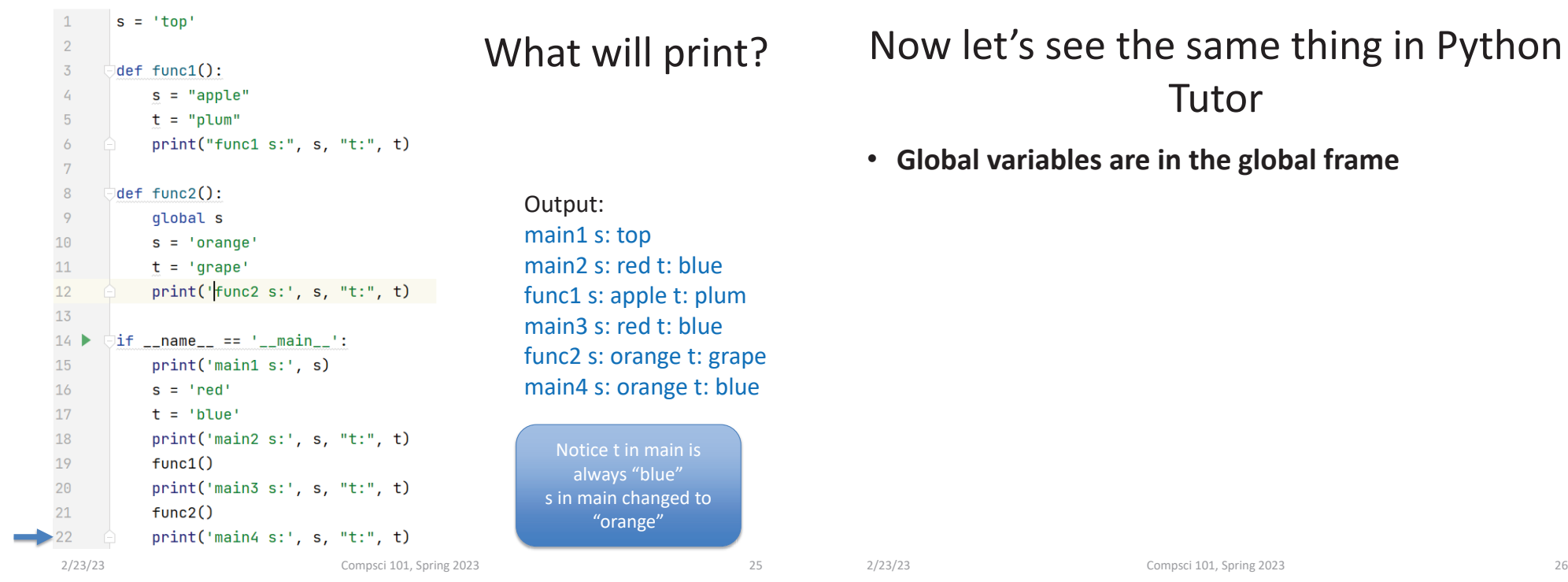

8

 $\overline{Q}$ 

 $10$ 

 $11\,$ 

 $12$ 

 $13$ 

15

16

 $17$ 

 $20$ 

 $2\sqrt{1}$ 

22

 $\rightarrow$  18

 $\rightarrow$  19

#### Python Tutor – Step 6

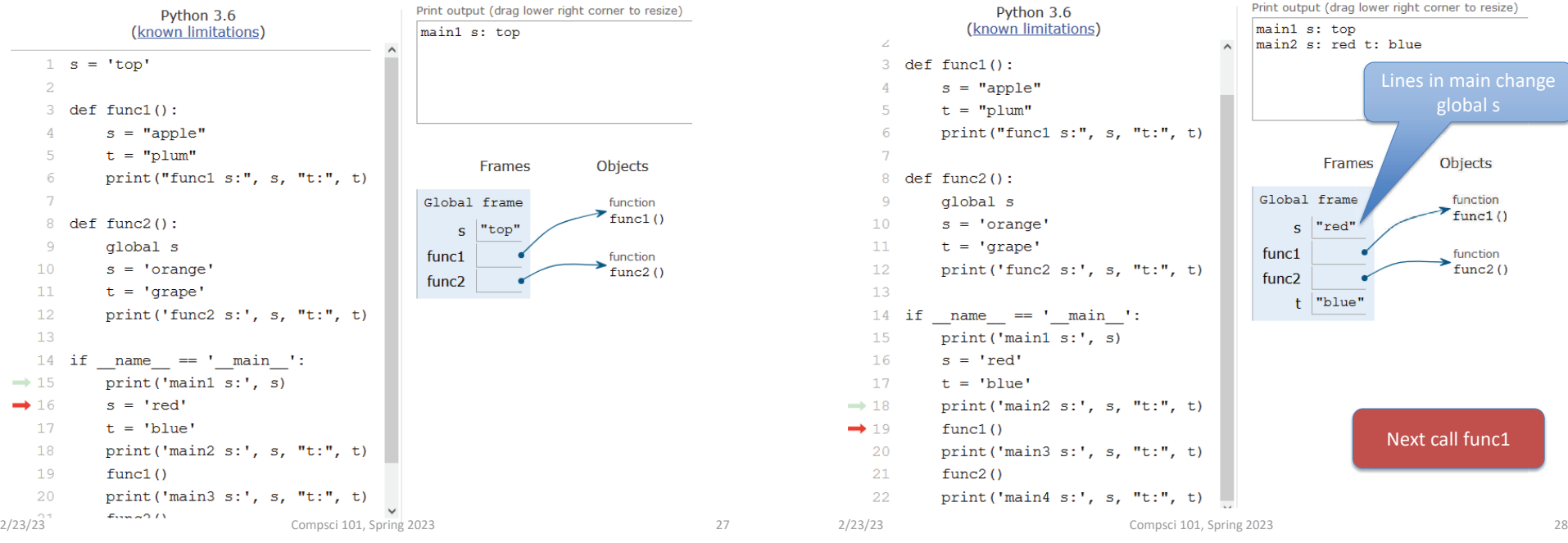

#### Python Tutor – Step 9

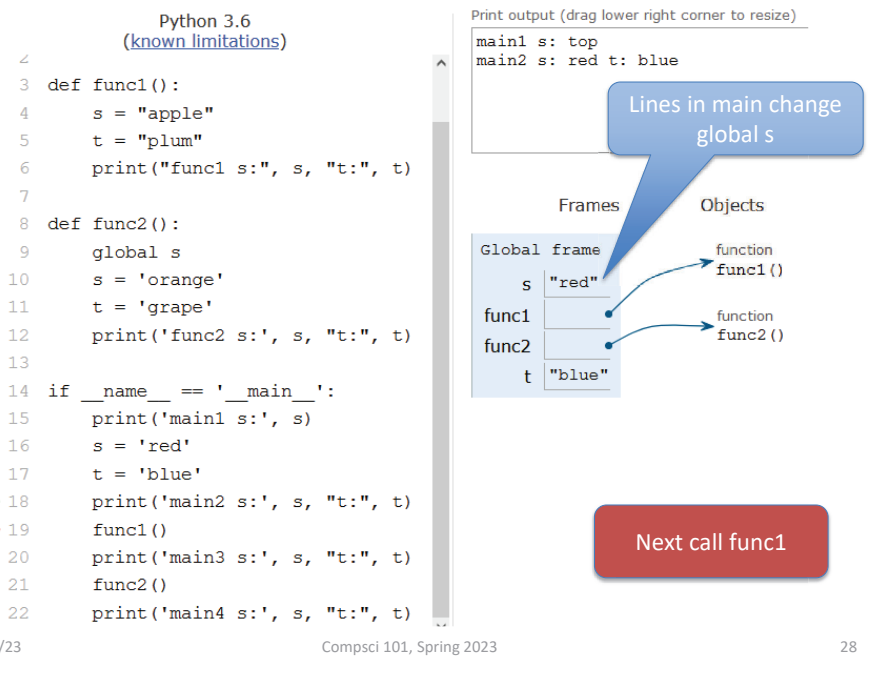

#### Python Tutor – Step 14

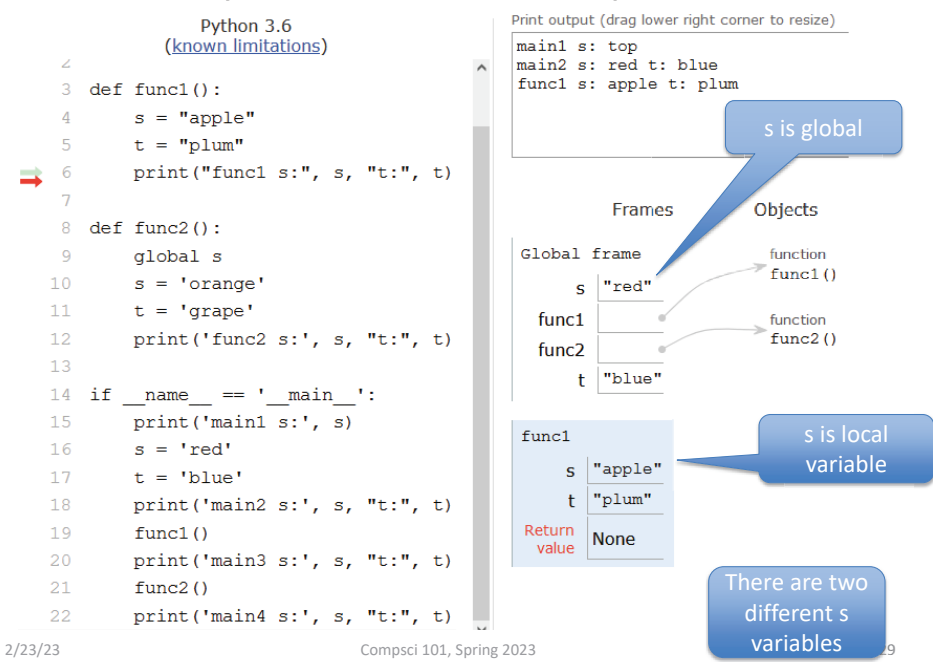

#### Python Tutor – Step 21

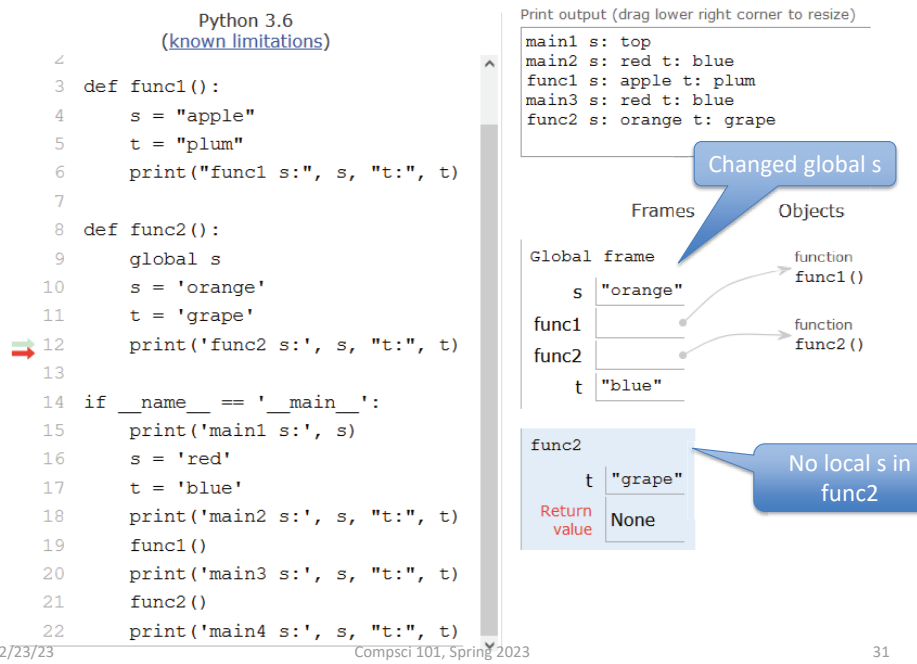

L,

#### Python Tutor – Step 16 Print output (drag lower right corner to resize) Python 3.6 (known limitations) main1 s: top main2 s: red t: blue func1 s: apple t: plum  $3 \text{ def func1}()$ : main3 s: red t: blue  $s = "apple"$  $\Delta$  $t = "plum"$ change global s print ("funcl  $s:$ ",  $s$ , "t:", t) **Frames** Objects 8 def func2(): Global frame  $\overline{9}$ global s function  $\sum$  func1()  $10$  $s = 'orange'$ s "red"  $11\,$  $t = 'grape'$ func1 function  $12$ print ('func2 s:', s, "t:", t)  $func2()$ func<sub>2</sub> 13  $t$  |"blue" 14 if name ==  $'$  main ': 15 print ('main1 s:', s) 16  $s = 'red'$  $17$  $t = 'blue'$  $18$ print ('main2 s:', s, "t:", t)  $func1()$ 19 Next call func2 $\rightarrow$  20 print ('main3 s:', s, "t:", t)  $\rightarrow$  21  $func2()$ 22 print ('main4 s:', s, "t:", t)

 $\mathfrak{D}$ 

 $\mathsf{R}$  $\mathbf{Q}$  $10$  $11$  $12$ 

 $\rightarrow$  22

2/23/23 Compsci 101, Spring 2023 30

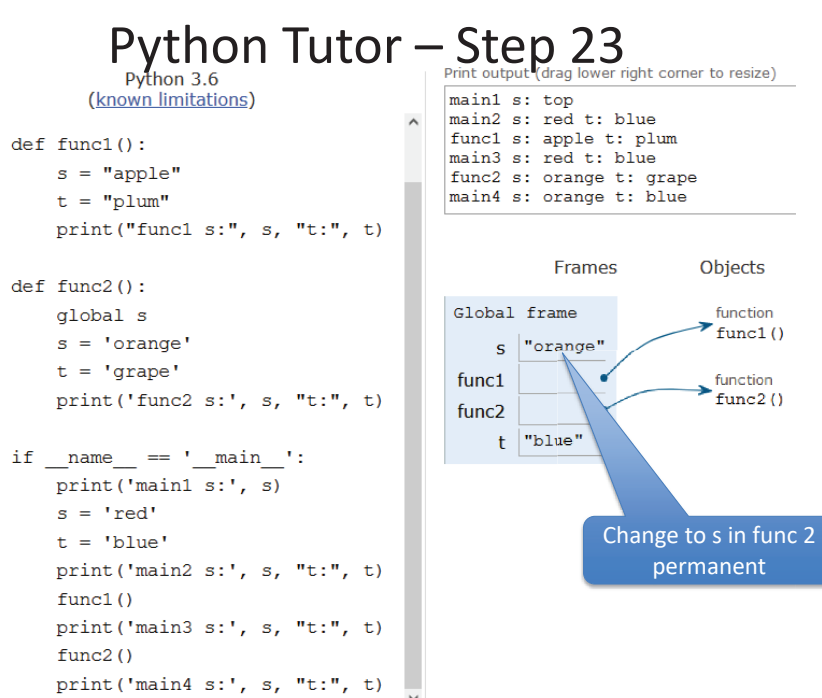

### VariablesWhat, where, read, write? (in 101)

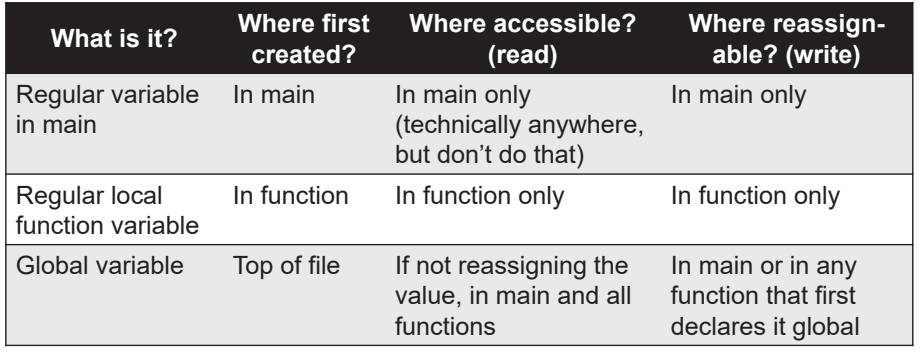

# VariablesWhat, where, read, write? (in 101)

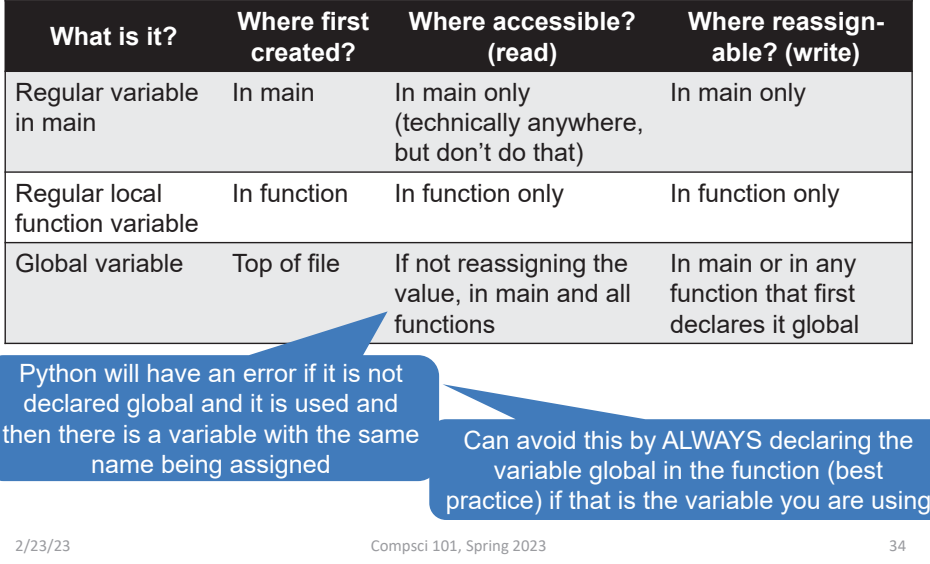

2/23/23 Compsci 101, Spring 2023 33

# Assignment 3 Transform

- **Uses several global variables.**
- **Only use global variables when we specify in an assignment**

### WOTO-1 – Tuples and Globals http://bit.ly/101s23-0223-1

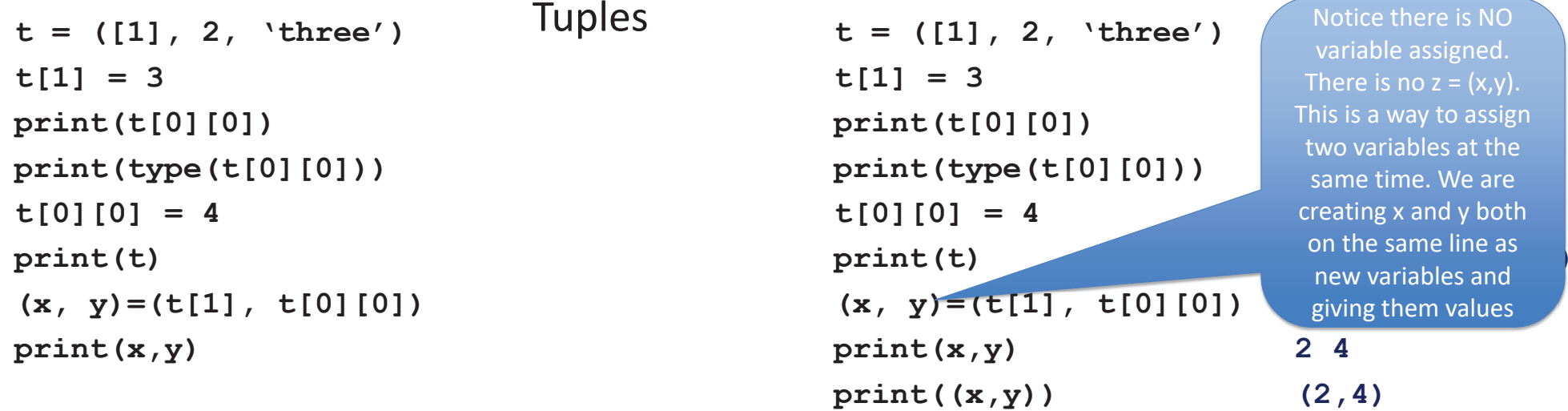

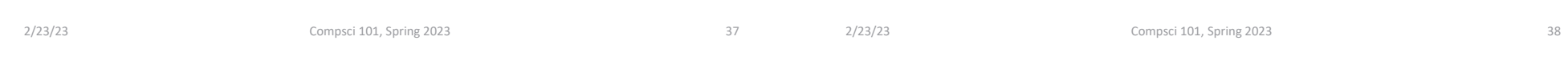

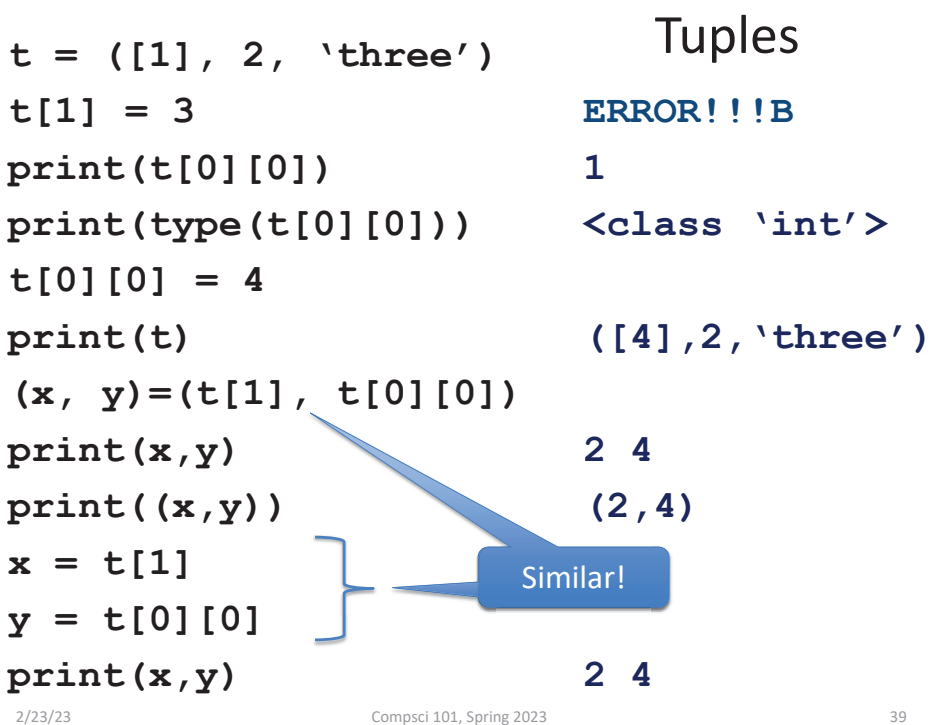

#### WOTO step through – step 6

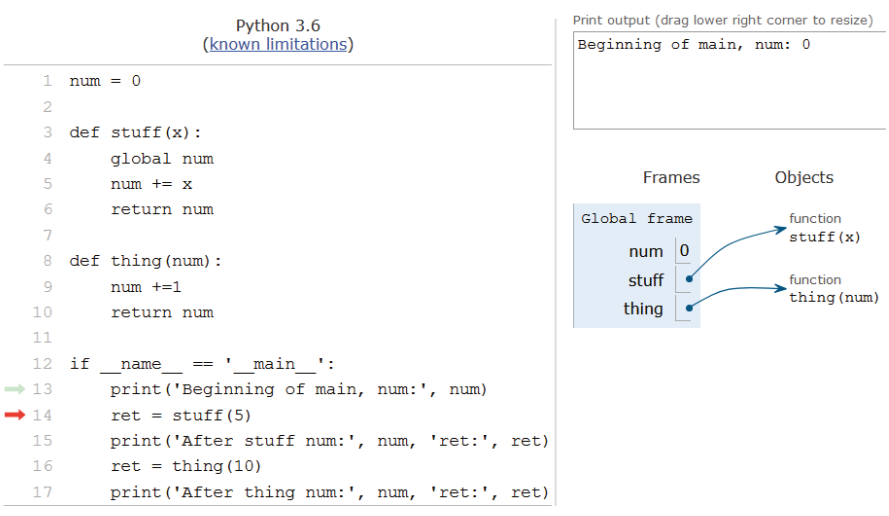

#### WOTO step through – step 7

#### WOTO step through – step 10

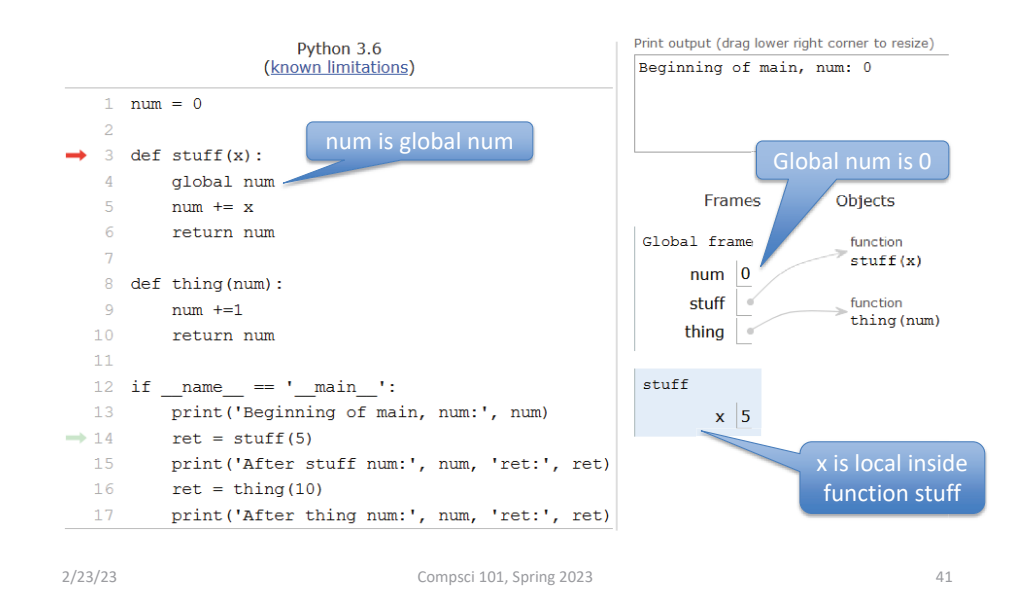

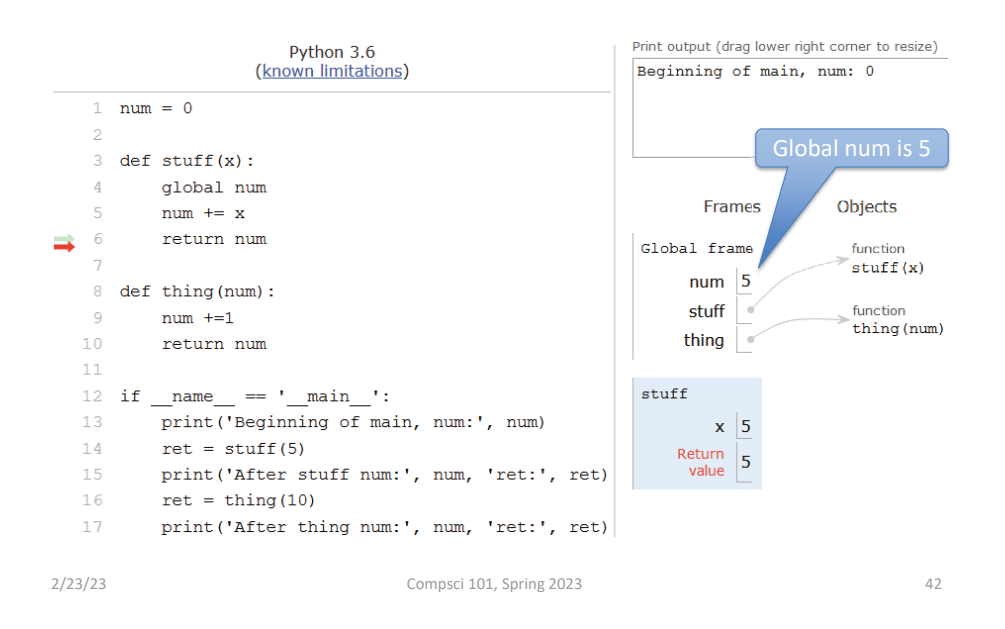

#### WOTO step through – step 11

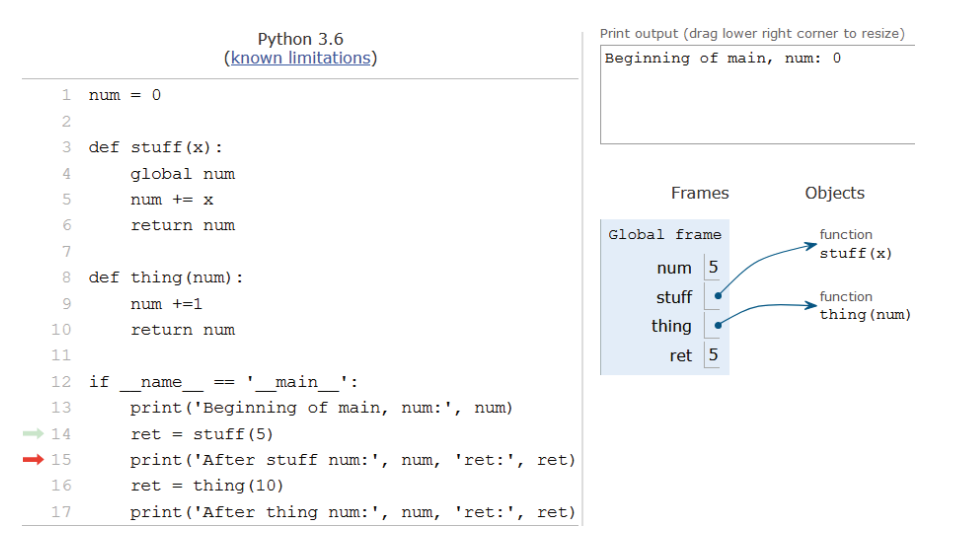

#### WOTO step through – step 12

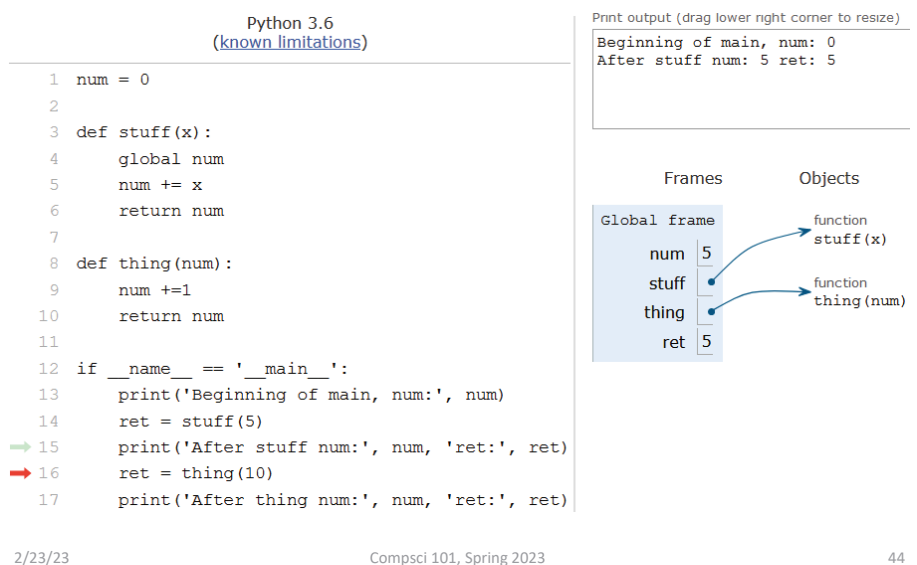

#### WOTO step through – step 13

#### WOTO step through – step 16

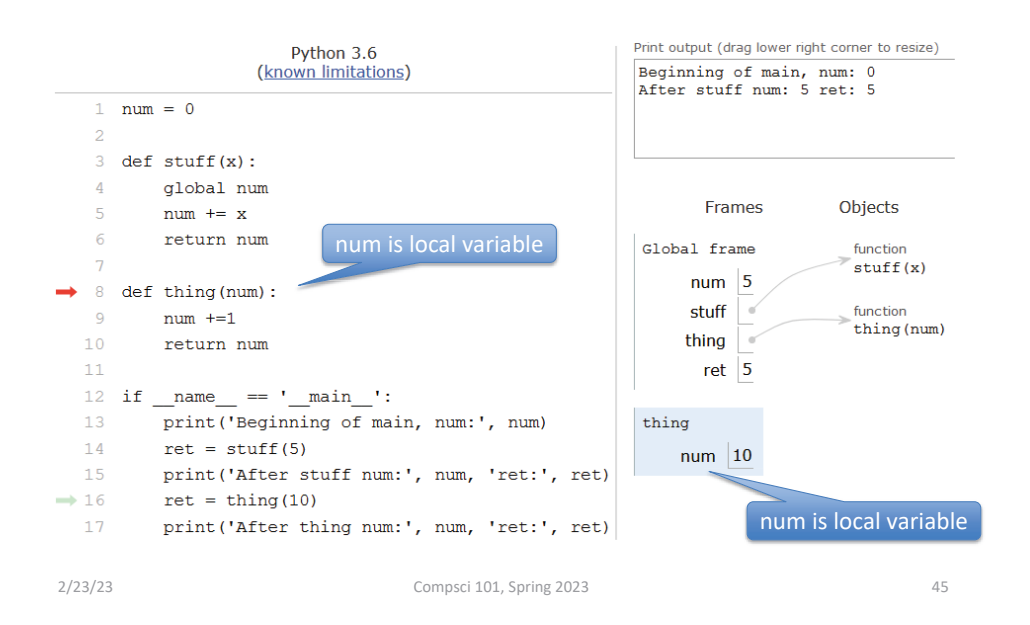

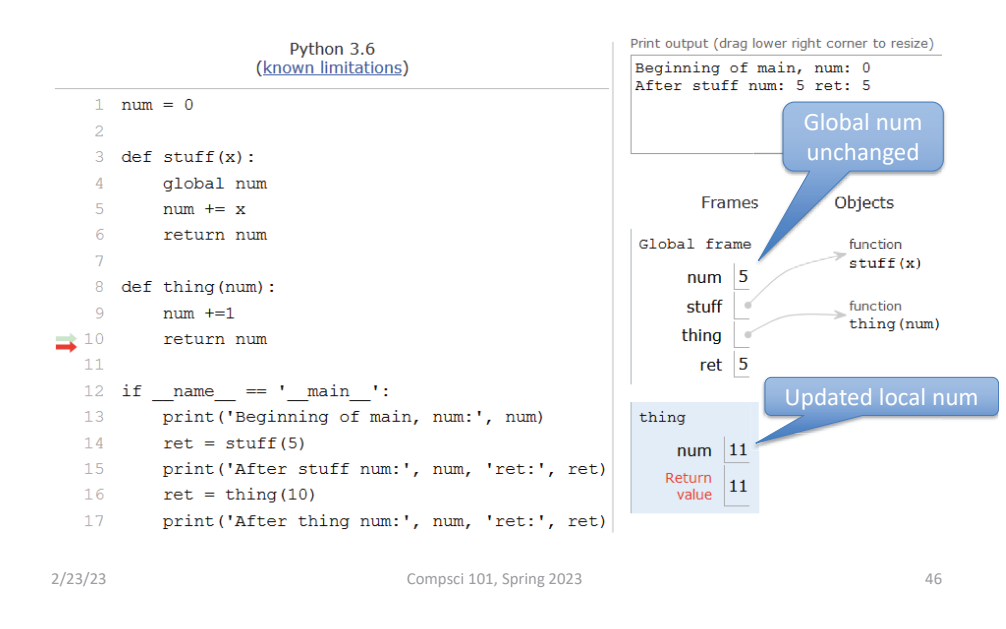

#### WOTO step through – last step

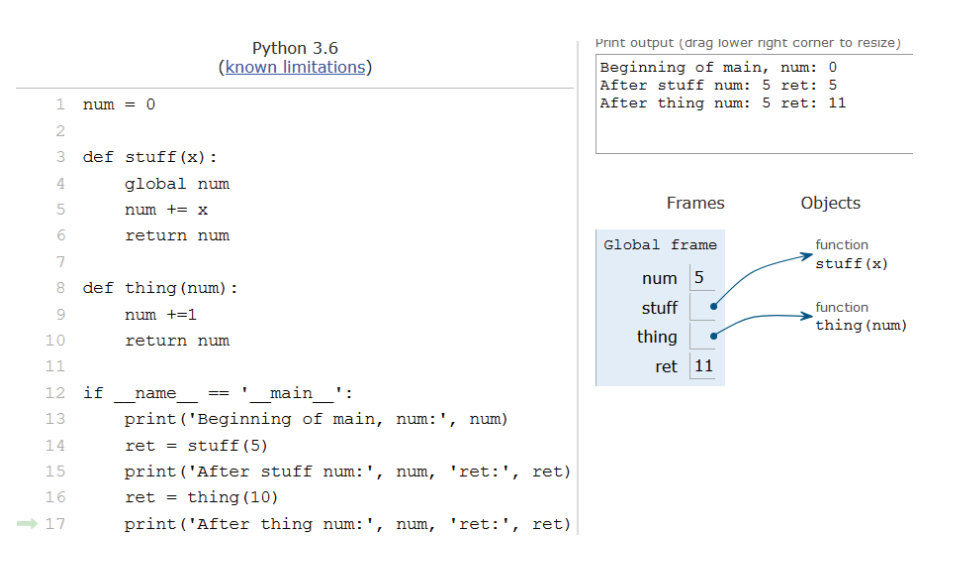

#### List .index vs String .find

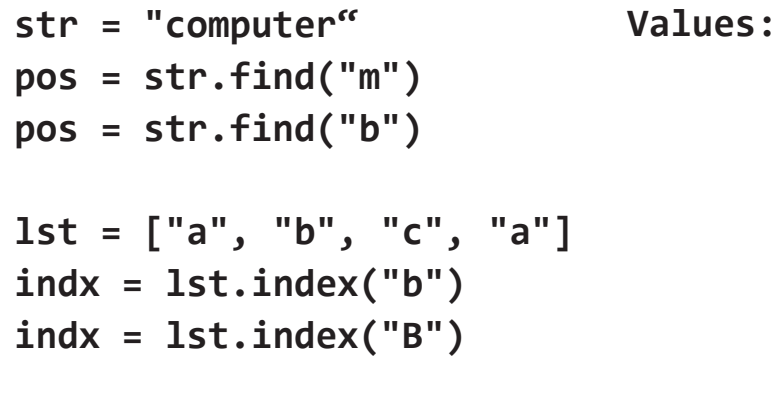

List .index vs String .find

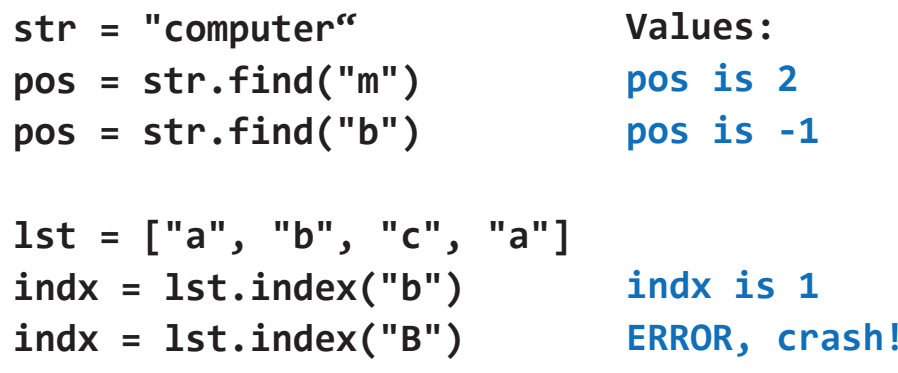

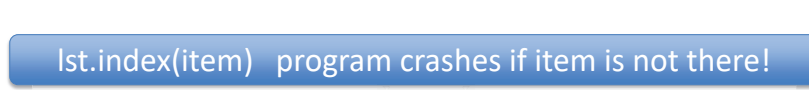

2/23/23 Compsci 101, Spring 2023 49

#### Let's Write list Index function

- **Call in findIndex(lst, elm)**
- **Write it so it works like the string find function**
	- **lst** is a list
	- **elm** is an element
	- Return the position of **elm** in **lst**
	- Return **-1** if **elm** not in **lst**
	- Use while loop to implement
- **What is the while loop's Boolean condition?**

 $index = 0$ while BOOL\_CONDITION: index  $+= 1$ 

#### List .index vs String .find

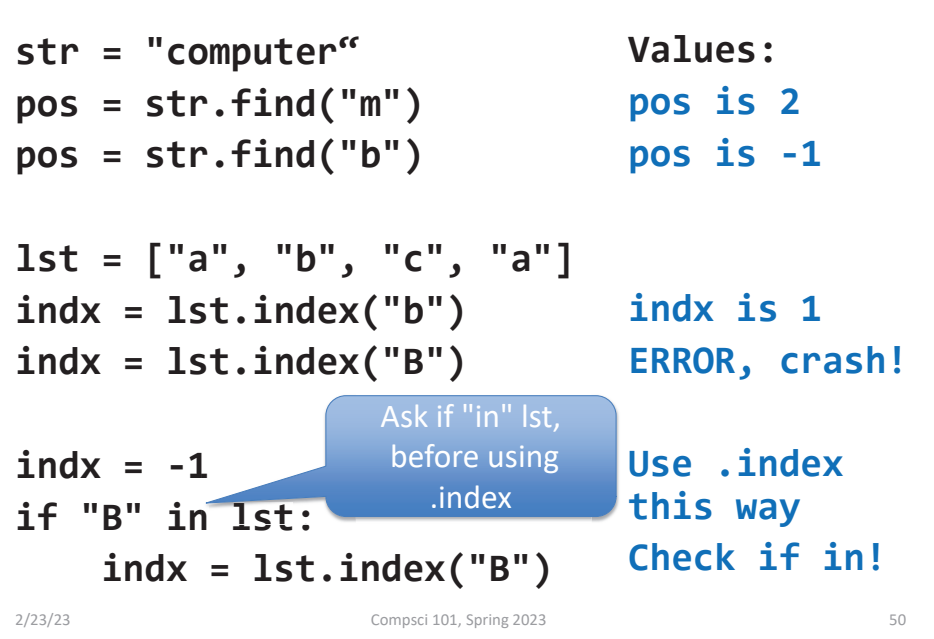

#### While Boolean condition

 $index = 0$ while BOOL\_CONDITION: index  $+= 1$ 

• **What is the while loop's stopping condition?**

#### While Boolean condition

 $index = 0$ while BOOL\_CONDITION: index  $+= 1$ 

- **What is the while loop's stopping condition?**
	- Whether found value: lst[index] == elm
	- Whether reach end of list: index >= len(lst)

#### DeMorgan's Law

- **While loop stopping conditions, stop with either:**
- **While loop needs negation: DeMorgan's Laws not (A and B)** equivalent to (**not A) or (not B) not (A or B)** equivalent to (**not A) and (not B)**

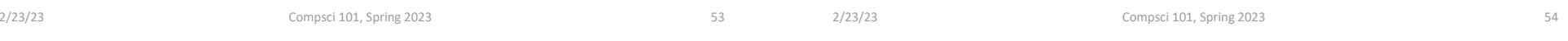

### DeMorgan's Law

- **While loop stopping conditions, stop with either:**
	- lst[index] == elm
	- index >= len(lst)
- **While loop needs negation: DeMorgan's Laws not (A and B)** equivalent to (**not A) or (not B)**
	- **not (A or B)** equivalent to (**not A) and (not B)**

#### DeMorgan's Law

- **While loop stopping conditions, stop with either:**
	- lst[index] == elm
	- index >= len(lst)
- **While loop needs negation: DeMorgan's Laws**
	- **not (A and B)** equivalent to (**not A) or (not B)**
- **not (A or B)** equivalent to (**not A) and (not B)**

**while not (lst[index] == elm or index >= len(lst)):** Is equivalent to: (not A) and (not B)

**while lst[index] != elm and index < len(lst): ]! l did l**

#### DeMorgan's Law

- **While loop stopping conditions, stop with either:**
	- lst[index] == elm
	- index >= len(lst)
- **While loop needs negation: DeMorgan's Laws not (A and B)** equivalent to (**not A) or (not B)**
- **not (A or B)** equivalent to (**not A) and (not B)**

**while not (lst[index] == elm or index >= len(lst)): while lst[index] != elm and index < len(lst):** 2/23/23 Compsci 101, Spring 2023 57 Why did  $==$  become  $!= ?$ 

# Think: DeMorgan's Law

Fill in the **blanks** 

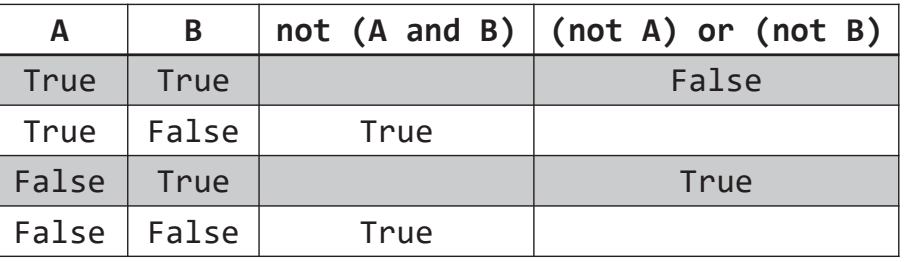

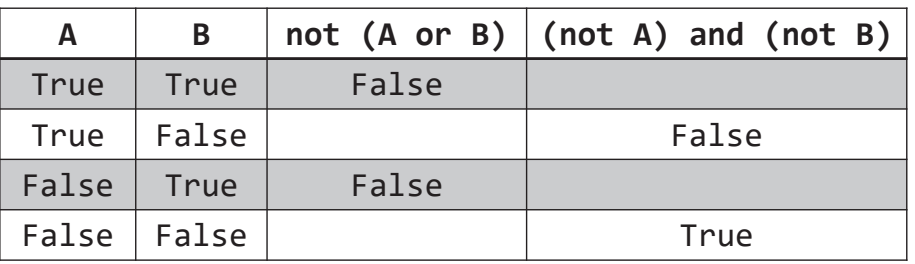

# DeMorgan's Law

- **While loop stopping conditions, stop with either:**
	- lst[index] == elm
	- index >= len(lst)
- **While loop needs negation: DeMorgan's Laws not (A and B)** equivalent to (**not A) or (not B) not (A or B)** equivalent to (**not A) and (not B)**

**while not (lst[index] == elm or index >= len(lst)):**

**while lst[index] != elm and index < len(lst):** Why did  $\geq$  become  $\lt$  ?

Think: DeMorgan's Law

2/23/23 Compsci 101, Spring 2023 58

#### Fill in the blanks

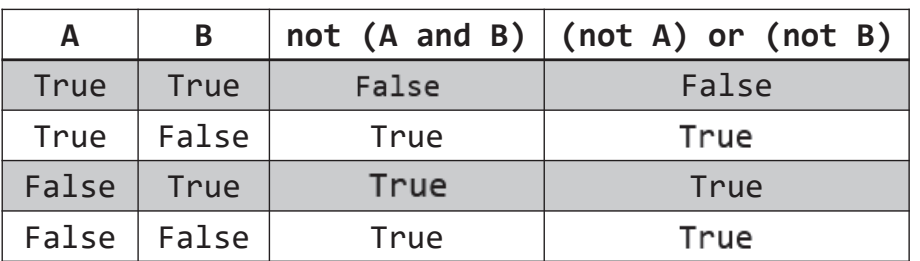

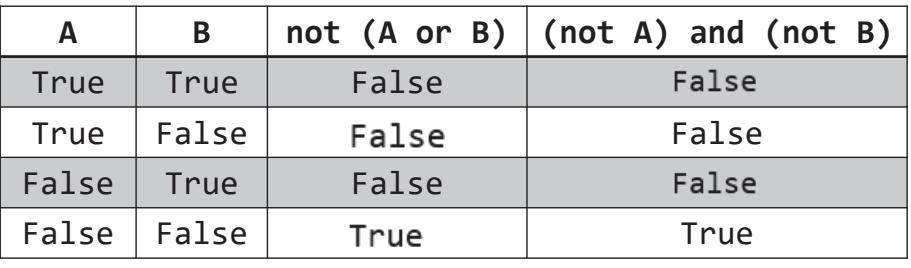

#### WOTO-2: Will this work?http://bit.ly/101s23-0223-2

#### WOTO-2: Will this work?http://bit.ly/101s23-0223-2

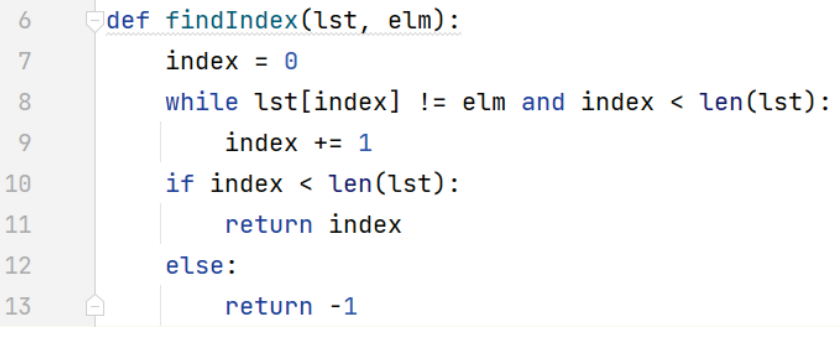

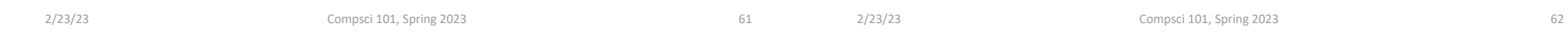

#### Short Circuit Evaluation

 $\bullet$ **Short circuit evaluation, these are not the same!**

#### Short Circuit Evaluation

• **Short circuit evaluation, these are not the same!**

while lst[index] != elm and index < len(lst):

while index < len(lst) and lst[index] != elm:

- **As soon as truthiness of expression known**
	- Stop evaluating
	- In (A and B), if <sup>A</sup> is false, do not evaluate <sup>B</sup>
- **As soon as truthiness of expression known**
	- Stop evaluating
	- In (A and B), if <sup>A</sup> is false, do not evaluate <sup>B</sup>

#### Short Circuit Evaluation

 $\bullet$ **•** Short circuit evaluation, these are not the same!

First condition depends on second condition

while lst[index] != elm and index < len(lst):

Put second condition first!

while index < len(lst) and lst[index] != elm: ndex < len(lst) and lst[inde

#### • **As soon as truthiness of expression known**

- Stop evaluating
- In (A and B), if <sup>A</sup> is false, do not evaluate <sup>B</sup>

# Python Logic Summarized

- **A and B is True only when A is True and B is True**
	- If A is True
	- If A is False
- **A or B is True if one of A and B are True**
	- if A is True
	- If A is False
- **Short-circuit evaluation A and B, A or B**

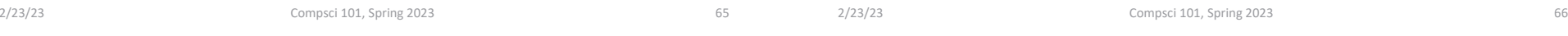

# Python Logic Summarized

#### • **A and B is True only when A is True and B is True**

- If A is True **Need to evaluate B**
- If A is False**Don't need to evaluate B**
- **A or B is True if one of A and B are True**
	- if A is True**Don't need to evaluate B**
	- If A is False**Need to evaluate B**
- **Short-circuit evaluation A and B, A or B**
	- If evaluation of A gives you the answer, you don't need to evaluate B

### Correct Code:

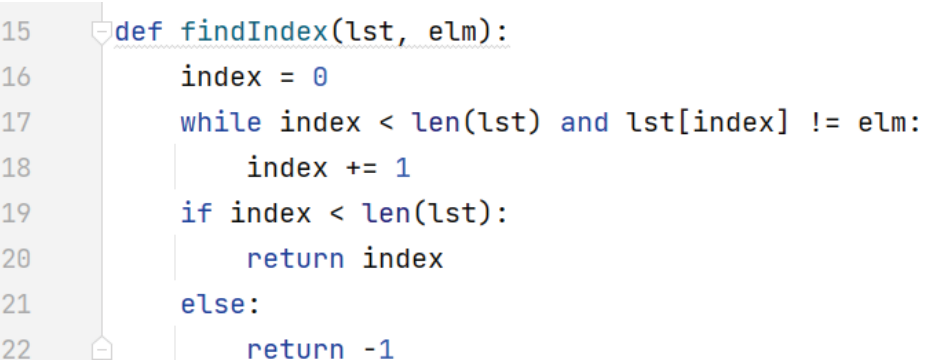

#### APT Quiz 1 Feb 23-27

- $\bullet$ **Opens 2/23 1pm**
- •**Closes at 11pm 2/27 – must finish all by this time**
- • **There are two parts based on APTs 1-3**
	- Each part has two APT problems
	- Each part is 2 hours more if you get accommodations
	- Each part starts in Sakai under tests and quizzes
	- Sakai is a starting point with countdown timer that sends you to a new apt page just for each part
	- Could do each part on different day or same days
- • **Old APT Quiz so you can practice (not for credit) – on APT Page**

2/23/23 Compsci 101, Spring 2023 69

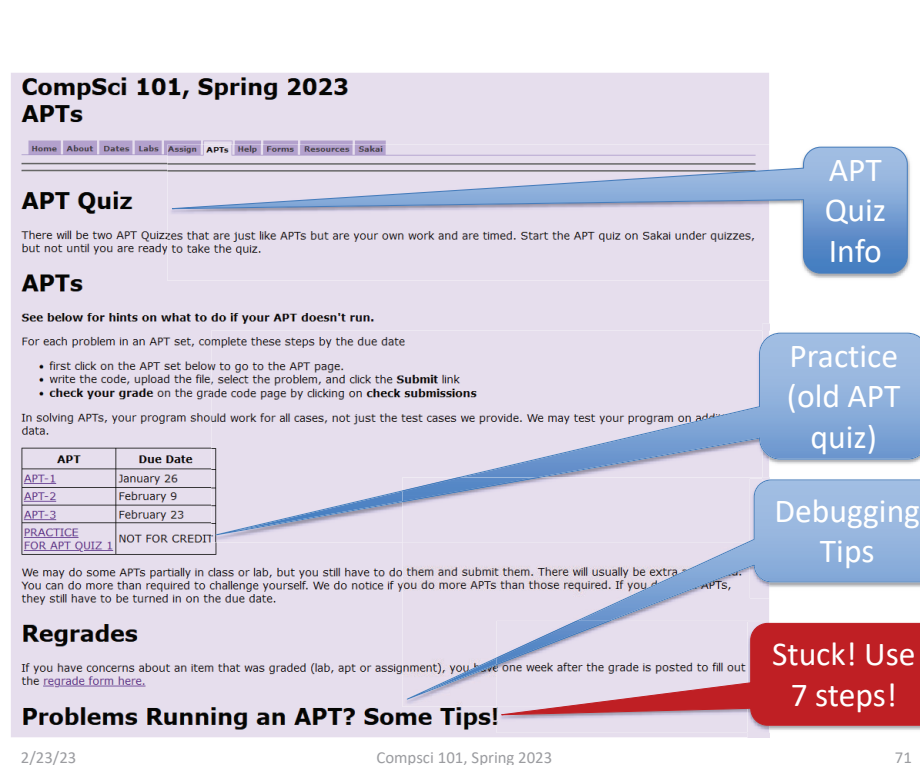

#### APT Quiz 1

- **Is your own work!**
	- No collaboration with others!
	- Use your notes, lecture notes, your code, textbook

We take cheating seriously in this course!

- DO NOT search for answers!
- Do not talk to others about the quiz until grades are posted
- **Post private questions on Ed Discussion**
	- We are not online between 9pm and 9am!
	- We are not on all the time, especially weekends
	- Will try to answer questions between 9am 9pm • About typos, cannot help you in solving APTs
- **See 101 APT page for tips on debugging APTs**

2/23/23 Compsci 101, Spring 2023 70

# Don't go to Sakai to start APT Quiz until you are ready to start

If you click on it, you start it!

#### Tips for APT Quiz

- **Don't like the format, convert it:**
- dig = "458" **diges 15 variable dig a number?**

#### • **Use 7 steps**

2/23/23 Compsci 101, Spring 2023 73

### Tips for APT Quiz

• **Write a helper function** 

#### •**Break code into parts**

#### Tips for APT Quiz

- **Don't like the format, convert it:**
	- "lots of words"  $\bigtriangledown$  ["lots", "of", "words"]
	- "6 3 9"  $\rightarrow$  ['6', '3', '9']  $\rightarrow$  [6, 3, 9]
- **dig = "458" Is variable dig a number?**
	- Is each letter in "0123456789"?
	- For ch in dig:
	- if ch not in "0123456789"
	- # not a digit!
- **Use 7 steps**

•

- Work an example by hand
- Code what do you need? Loop over what? If? 2/23/23 Compsci 101, Spring 2023 74

#### Tips for APT Quiz

- **Write a helper function** 
	- What if had function to do X?
		- Test function before you use it
	- If you have a loop inside a loop
		- Instead put the inside loop in a function and call it
		- Simplifies your code
		- Easier to debug
- **Break code into parts**
	- Do one part at a time
	- Print values of variables for each part
- You think it does one thing, You might be  $\text{supp}$  Surprised  $\text{supp}$   $\text{supp}$   $\text{$

#### Problem 1

- **Write function addto. Given wordlist, a list of words and numlist, a list of integers, return a new list with a number from numlist in the same position attached to the end of each string. Repeat numbers from numlist in the same order if you need more numbers**
	- numlist = [3, 5, 6]
	- wordlist = ["on", "to", "a", "be", "some", "fa", "so"]
	- Result: ["on3", "to5", "a6", "be3", "some5", "fa6", "so3"]
	- def addto(wordlist, numlist):
- •**How to solve:**

#### WOTO-3: function addtohttp://bit.ly/101s23-0223-3

2/23/23 Compsci 101, Spring 2023 77

2/23/23 Compsci 101, Spring 2023 78

#### Problem 1

- **Write function addto. Given list of words and list of integers, return new list with one number to end of each string, repeat numbers if you need more numbers**
	- numlist = [3, 5, 6]
	- wordlist = ["on", "to", "a", "be", "some", "fa", "so"]
	- Result: ["on3", "to5", "a6", "be3", "some5", "fa6", "so3"]
- • **How to solve:**
	- Loop through numlist multiple times TRICKY!
	- Easier: create "new" numlist that is longer
		- Create nlist is [3, 5, 6, 3, 5, 6, 3, 5, 6]
		- Use a for loop to do this
		- OR: nlist = numlist\*3

#### Let's solve!

- **Make list of numbers long enough**
- **Use indexing**
	- Index into wordlist and same position in numlist
- **Use a loop over wordlist and create a new list**
	- Accumulation pattern!

#### Practice for APT Quiz 1

**def addto(wordlist, numlist):**

## Practice for APT Quiz 1

**def addto(wordlist, numlist): nlist = numlistanswer = [ ] if len(numlist) < len(wordlist): nlist = numlist \* len(wordlist) # plenty big for index in range(len(wordlist)): answer.append(wordlist[index] + str(nlist[index])) return answer**

2/23/23 Compsci 101, Spring 2023 81

Practice for APT Quiz 1 **def addto(wordlist, numlist): nlist = numlistanswer = [ ] if len(numlist) < len(wordlist): umlist) nlist = numlist \* len(wordlist) # plenty big for index in range(len(wordlist)): i (l ( dli )) answer.append(wordlist[index] + str(nlist[index])) ] ( [ return answer**Index loop! Create index variable, goes from 0 to size of list minus oneUse index

#### Problem 2

2/23/23 Compsci 101, Spring 2023 82

- **Write function update that has one parameter, a list of integers and/or words.**
- **This function makes a new list by starting with the original list and adds 1 to each number in the list. The string returned is the sum of the modified numbers in the list, a colon, followed by the elements in the modified list, separated by a dash**
- **Example:** 
	- update([1, 5, 'a', 2, 'z']) returns "11:2-6-a-3-z"
	- update([87, 'car', 11, 'be']) returns

#### How to solve

#### How to solve

- **For each element in list, is it a number?**
- **For numbers only add 1**
- **Sum only numbers, avoid strings**
- **Convert numbers to strings to build final string**

2/23/23 Compsci 101, Spring 2023 85 2/23/23 Compsci 101, Spring 2023 86

**def update(alist):**

```
def update(alist):
  onemore = [ ]
  for x in alist:if str(x)[0] in "0123456789": # just check 1st digit
        onemore.append(x+1) # add 1 to number
     else: onemore.append(x) # add word
  \text{total} = 0for x in onemore:if str(x)[0] in "0123456789": # if it is a number
        total += xfinal = [str(x) for x in onemore] # convert all to strings
  return str(total) + ":" + "-".join(final)
```